# A vos Oric ! (5) : Les programmes de Théoric (3) *par André C. Numéros 8, 9 10 et 12*

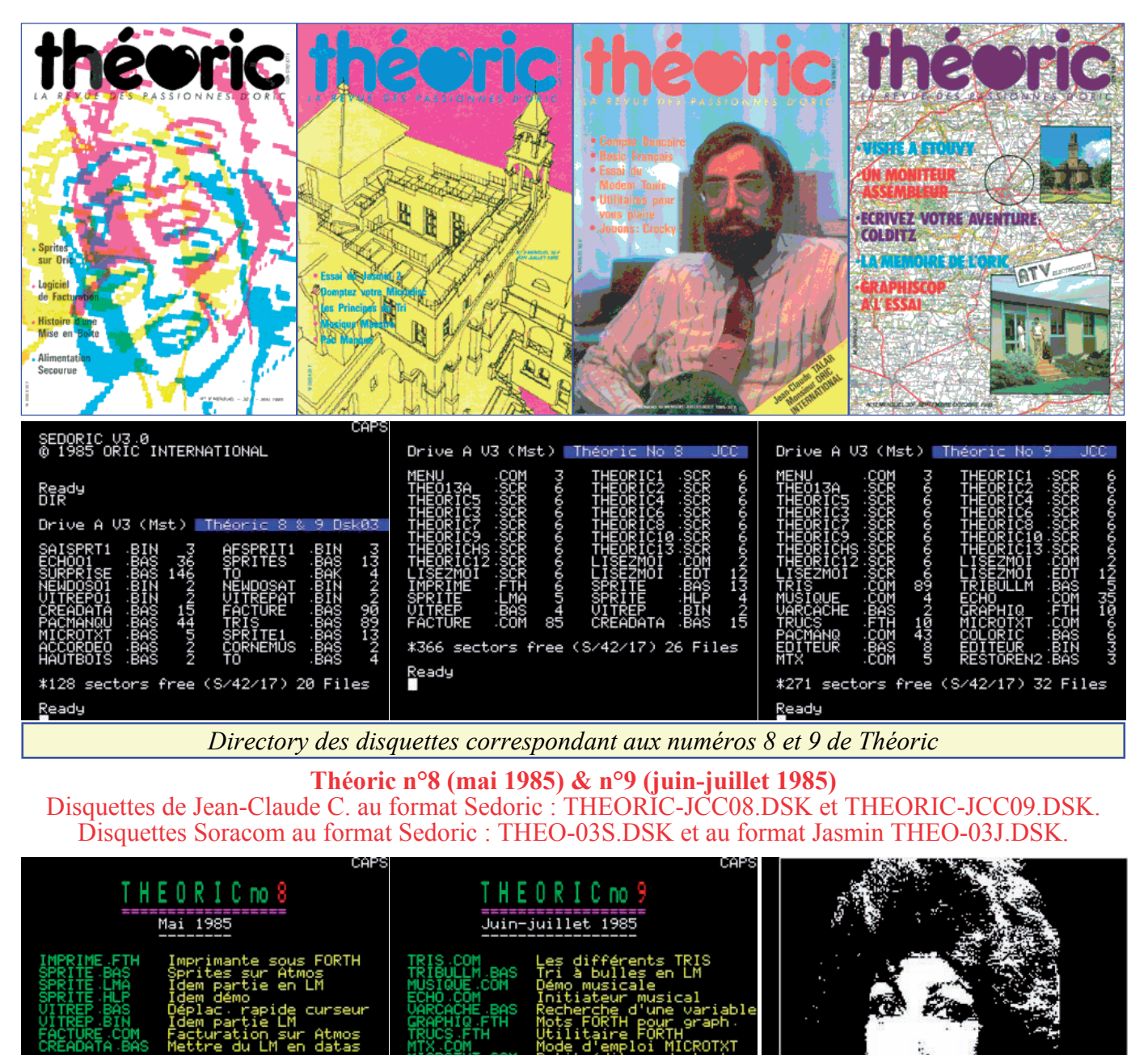

*Bien utiles ces "directory d'identification" de Jean-Claude* | *Bonus Soracom* 

**Horloge et interruptions - Anonyme** (Théoric n°8, p 14) (Théoric n°8, pages 18-19) Rubrique Euphoric : Correctif de Super Météors de JCC08.dsk. Softek paru dans Théoric n°6, page 7.

Rubrique Euphoric : il manquait un bout du listing de Cet utilitaire ajoute de nouveaux mots au vocabulaire ce programme publié dans Théoric n°6, pages 36-39. Forth pour gérer une imprimante. Grâce à JCC vous **Super Meteors de Softek - J-L Cordey** (Théoric n°8, p14) trouverez le fichier IMPRIME.FTH sur Theoric-

BONJOUR !

**Printer, imprimante sous Forth - Michel Zupan** p 20-26 et correctif dans les n°10, p 10, et n°14, p 16) **L'Oric et les Sprites - Pierre Noirmain** (Théoric n°8,

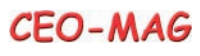

Ça, c'est pour les Oriciens qui veulent mettre des **Facturation - Guy Bechu** (Théoric n°8, pages 48-55) sprites dans leur programme. Ils trouveront cet utili-Un utilitaire de facturation écrit en Basic pour les taire sur Theoric-JCC08.dsk (fichiers SPRITE.BAS, PME. Il se trouve sur Theoric-JCC08.dsk (fichier SPRITE.LMA et SPRITE.HLP) et sur Theo-03x.dsk FACTURE.COM) et sur Theo-03x.dsk (fichier (fichiers SAISPRT1.BIN, SPRITES.BAS et SPRITE1.BAS).

**Un pas vers l'assembleur - Anonyme** (Théoric n°8, pages 32-34)

Quelques exemples de petits programmes en langage machine pour illustrer les branchements. Ils ne se trouvent, ni sur les disquettes de Soracom, ni sur celles de JCC.

# **Tournie** (Théoric n°8, pages 43-44)

Vous trouverez ce petit utilitaire en langage machine sur Theoric-JCC08.dsk (fichiers VITREP.BAS et VITREP.BIN) et sur Theo-03x.dsk (fichiers VITREPO1.BIN et VITREPAT.BIN).

**Modifier le T-dos - Guy Hermann** (Théoric n°8, page 47 et précisions dans Théoric n°12, pages 55) Cet utilitaire en langage machine est la suite de l'article "Modification du Tdos" paru dans Théoric n°6, page 54. Cette fois, il propose beaucoup plus que de supprimer le logo de Tran. Le programme, en versions Oric-1 et Atmos, est présent sur Theo-03x.dsk (NEWDOSO1.BIN et NEWDOSAT.BIN).

AFSPRIT1.BIN, FACTURE.BAS).

**Crea Data - Jacques Tallone** (Théoric n°8, p 55-57) Voici un utilitaire pour mettre du LM en DATA. Le programme, en Basic, se trouve sur Theoric JCC08.dsk (fichier CREADATA.BAS) et sur Theo-03x.dsk (fichier CREADATA.BAS). Voir également l'article "Conversion binaire-DATA" dans Théoric n°17, pages 17-21.

**Répétition & déplacement rapide du curseur - B. Trions... - Jean-Marie Gall** (Théoric n°9, pages 17-21, suite dans Théoric n°10, pages 44-48 et correctif dans Théoric n°13, page 7)

> Il semble que les logiciels de tri soient à l'honneur dans Théoric. Après "Méthode de tri rapide" et "Méthode de tri à bulle classique" de Michel Archambault (Théoric n°7, page 22), voici un programme en Basic de Jean-Marie Gall, qui sera suivi par un programme en langage machine de Pierre Beaufils. Le programme en Basic est bien sûr un peu lent, mais il est excellent. C'est un outil pédagogique de premier choix, qui se trouve sur Theoric-JCC09.dsk (fichier TRIS.COM) et sur Theo-03x.dsk (fichier TRIS.BAS).

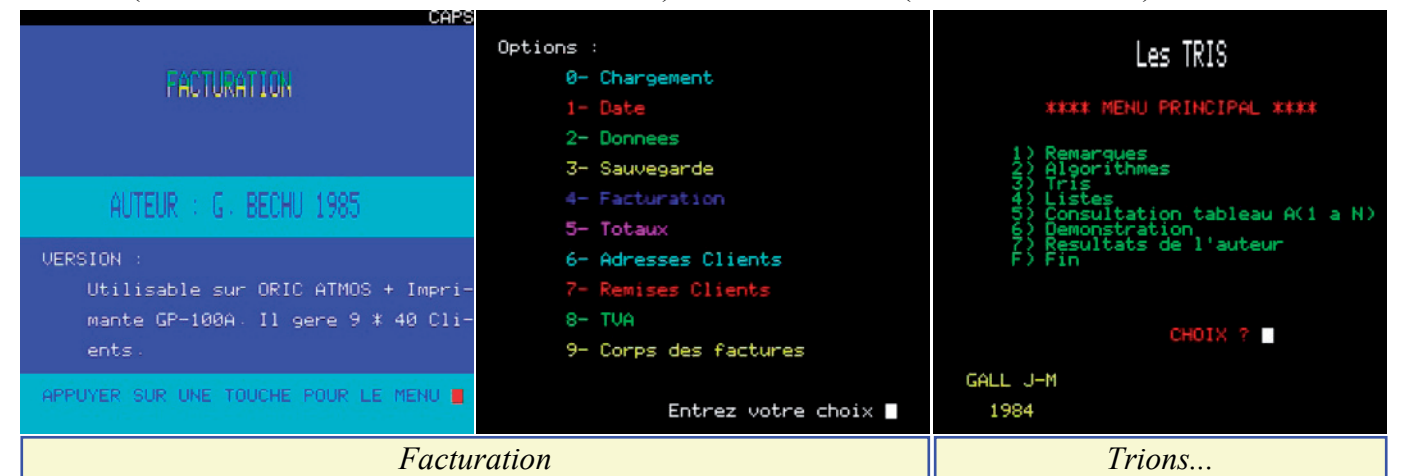

**Tri en langage machine - Pierre Beaufils** (Théoric **Variables cachées - Jacques Tallone** (Théoric n°9, page 29) n°9, pages 22-23)

Il s'agit d'un tri à bulle, très rapide, qui se trouve sur d'une variable et de l'exploiter. Le programme en Theoric-JCC09.dsk (fichier TRIBULLM.BAS).

**Musique Maestro - Jean-Paul Verpeaux** (Théoric n°9, pages 24-28)

C'est LE logiciel d'initiation et démonstration n°9, pages 30-32) musicale sur Oric qui a fait tilt... et beaucoup de petits ! Vous trouverez les programmes sur Theoric-JCC09.dsk (fichier MUSIQUE.COM) et sur Theo-03x.dsk (fichiers ACCORDEO.BAS, repris du Basic, ainsi que quelques nouveaux mots. CORNEMUS.BAS et HAUTBOIS.BAS).

### **Echo - Yves Seguier** (Théoric n°9, page 26)

Autre bon initiateur musical, sous forme de jeu, que vous **Des trucs en Forth - J.P. Bonnet** (Théoric n°9, page trouverez sur Theoric-JCC09.dsk (fichier ECHO.COM) 32 et correctif dans Théoric n°13 page 18) et sur Theo-03x.dsk (fichier ECHOO1.BAS).

Il s'agit en fait de rechercher l'adresse en mémoire langage machine, qui est très simple, se trouve sur Theoric-JCC09.dsk (fichier VARCACHE.BAS).

**Premiers graphiques - Michel Zupan** (Théoric

Le nom de Zupan indique aux fidèles lecteurs de Théoric s'agit de Forth. Le nouveau vocabulaire, comprenant les mots CURSET, CURMOV etc., Il se trouve sur Theoric-JCC09.dsk (fichier GRAPHIQ.FTH).

Les amateurs de Forth trouveront ce programme sur

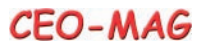

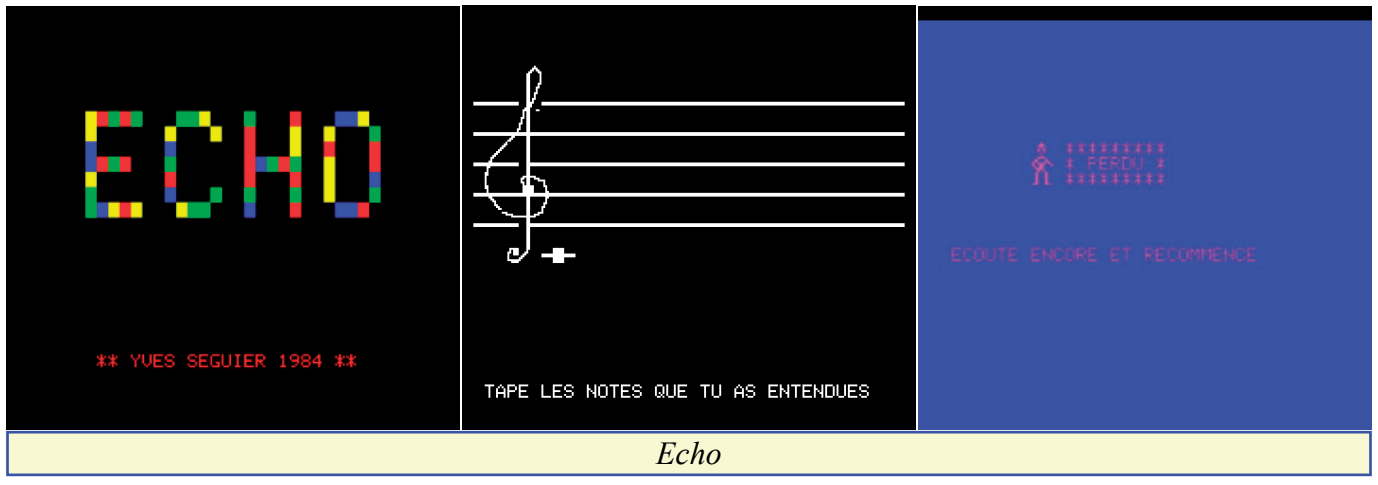

# Theoric-JCC09.dsk (fichier TRUCS.FTH).

**Restore N - José Truant** (Théoric n°9, page 33) Après le Restore N de Yves Chomat (Théoric n°5, page 45) voici celui de J. Truant, pour Oric-1 et Atmos. Il se trouve sur Theoric-JCC09.dsk (fichier RESTOREN2.BAS).

# **Recopie d'écran pour GP50 - correctif de P.Y.** Adrien parue dans Théoric n°7, page 22. Pas de **Moreau** (Théoric n°9, page 33)

La version originale de Philippe Ruiz (Théoric n°4, pages 30-31) utilisait la page 4 de la Ram et était donc incompatible avec l'utilisation d'un lecteur de disquette. Pas de version corrigée, ni sur les disquettes de Soracom, ni sur celles de JCC.

**Microtext - Alain Palanque** (Théoric n°9, page 34) Theoric-JCC09.dsk (fichier PACMANQ.COM) et Ce mini-traitement de texte (moins de 1 Ko) en Basic sur Theo-03x.dsk (fichier PACMANQU.BAS).

se trouve sur Theoric-JCC09.dsk (fichiers MTX.COM et MICROTXT.COM) et sur Theo-03x.dsk (fichier MICROTXT.BAS).

**Oric Base de Tansoft - correctif de Jean-Claude Hourdin** (Théoric n°9, page 35)

Suite de l'adaptation Oric-1 / Atmos de Gérard version corrigée, ni sur les disquettes de Soracom, ni sur celles de JCC.

**Pac manque - Serge Megazzini** (Théoric n°9, p 41-43) Enfin un jeu dans ce n°9 ! Il s'agit d'un "Pac-Man", d'où le titre de l'article "Pac Man*que*" ! Le jeu luimême s'intitule "Pac-Oric". Vous le trouverez sur

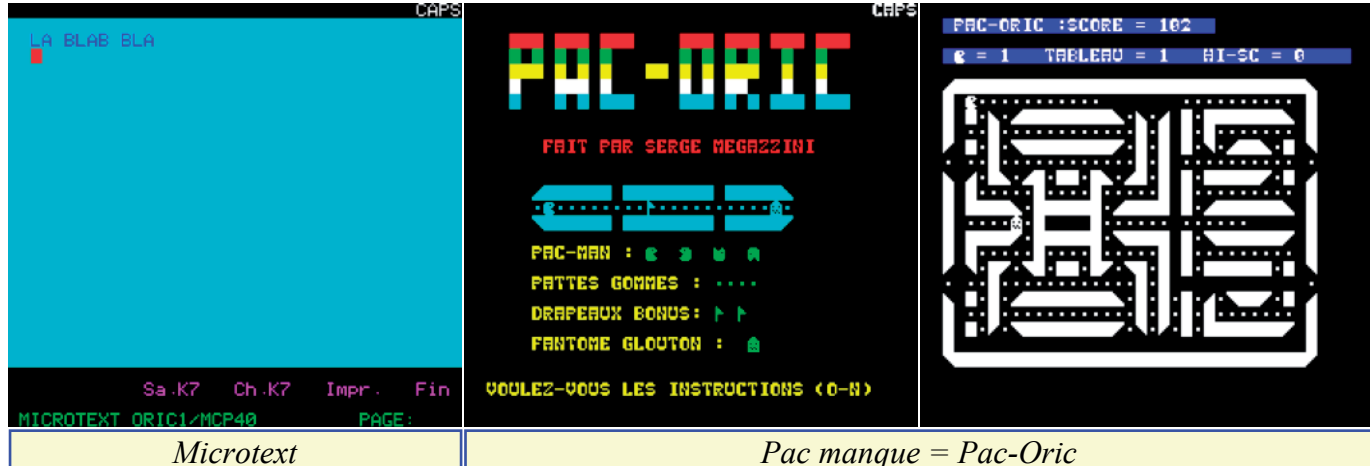

**Un pas vers l'assembleur - Anonyme** (Théoric n°9, pages 43-44) Un petit programme de démonstation en langage machine pour illustrer les opérations logiques (AND, OR, XOR, ASL, LSR, ROR, ROL, BIT). Il ne se trouve, ni sur les disquettes de Soracom, ni sur celles de JCC. **Coloric - Alain Tortosa** (Théoric n°9, pages 47-49)

Il s'agit d'un bon article pédagogique d'initiation aux attributs vidéo, avec quelques petites démos d'affichage de texte dont COLORIC.BAS qui se trouve sur Theoric-JCC09.dsk.

# **Editeur plein écran - P. Beaufils** (Théoric n°9, p 52-55)

Un utilitaire permettant de faire l'aller et retour entre un texte tapé dans un petit éditeur et le programme Basic correspondant. Il se trouve sur Theoric-JCC09.dsk (fichiers EDITEUR.BAS et EDITEUR.BIN), heureusement, car Soracom a fait l'impasse ! *Bonus : Dessin de M.C. Escher*

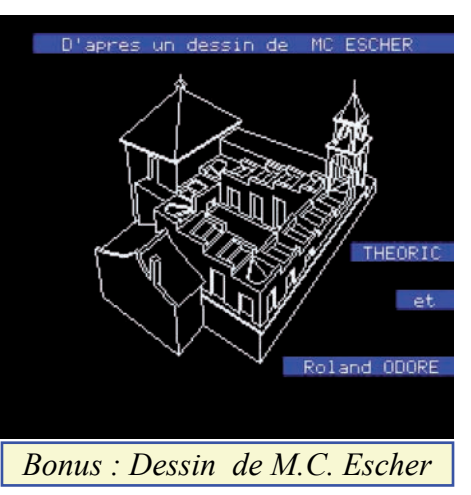

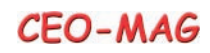

Bonus - Soracom La disquette Theo-03J.dsk com-TO.BAS, TO.BAK et SURPRISE.BAS sont dispoporte un programme "chapeau" TO.BAS qui affiche nibles sur Theo-03S.dsk. les avertissements habituels, puis le directory et en- Note Je ne possède qu'une seule version de la 3e fin lance SURPRISE.BAS un petit bonus sympa. J'ai disquette Jasmin (heureusement non défectueuse) corrigé (bogue) et adapté à Sedoric la version origi-comportant 20 fichiers dont FTDOS3-2.SYS. La

nale de TO.BAS pour Theo-03S.dsk. Les fichiers disquette Sedoric n'en a donc que 19 (+ 1 BAK).

#### **Théoric n°10 (Juillet-Août 1985) & n°12 (Septembre-Octobre 1985)**

Disquettes de Jean-Claude C. au format Sedoric : THEORIC-JCC10.DSK et THEORIC-JCC12.DSK. Disquettes Soracom au format Sedoric : THEO-04S.DSK et au format Jasmin THEO-04J.DSK.

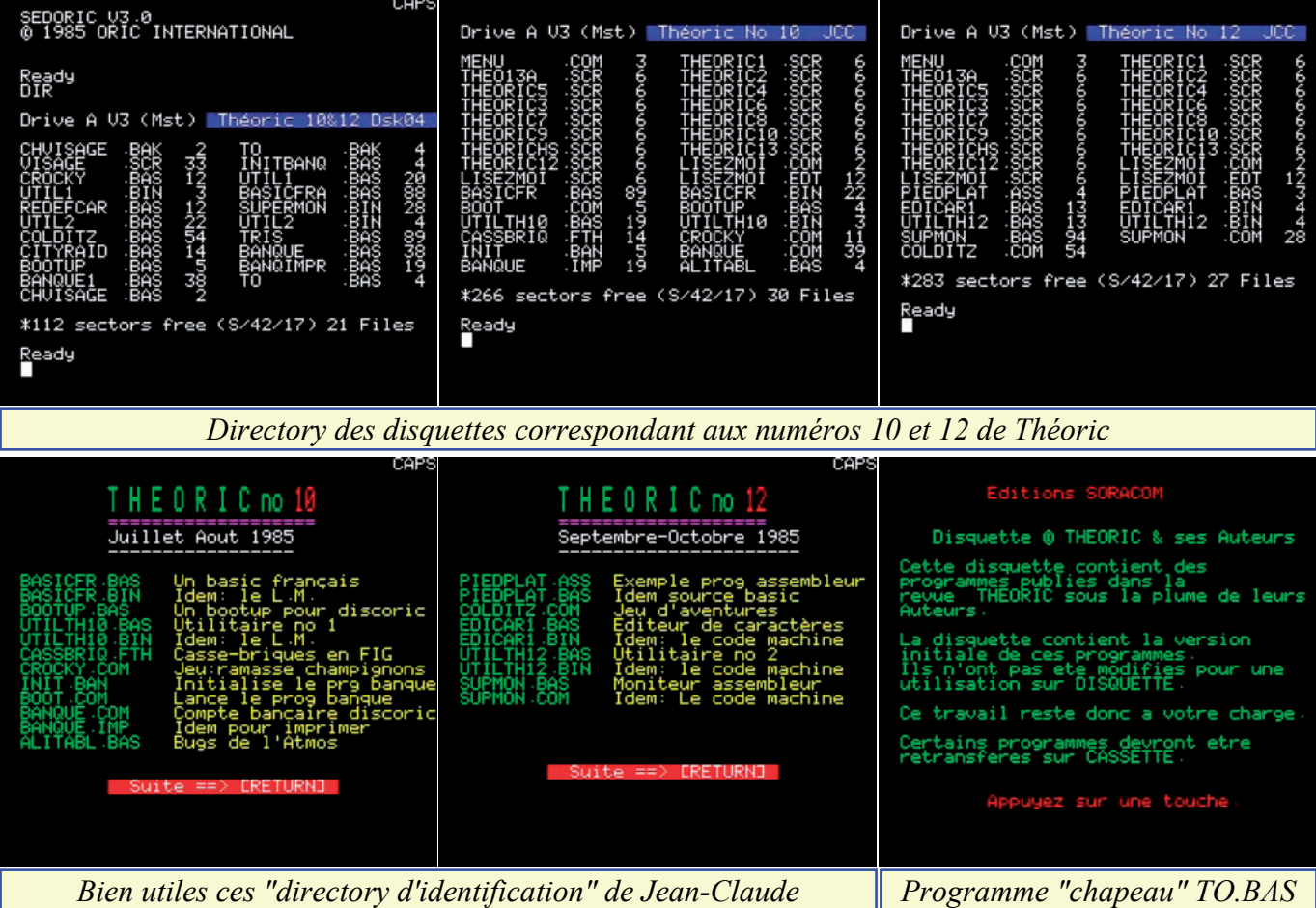

L'Oric et les Sprites - Pierre Noirmain (Théoric n°10, page 18) n°10, page 10)

Dans la rubrique "Euphoric", voici un correctif pour le programme L'Oric et les Sprites (Théoric n°8, pages 20-26). Pas de version corrigée, ni sur les disquettes de Soracom, ni sur celles de JCC.

# **Un pas vers l'assembleur - Anonyme** (Théoric n°10, pages 16-17)

Suite du petit cours sur le langage machine avec cette correctif en langage machine, qui est lui-aussi absent fois les instructions JMP, JSR, TXA, PHA, PLA, TAY, RTS, RTI.

# **Recopie d'écran Hires sur Brother M1009 - Pierre Beaufils (correctif de Dominique Pessan)** (Théoric n°10, page 18)

Tiens, voilà notre ami Dominique dans Théoric ! Il nous fournit une amélioration du programme paru initialement BASICFR.BIN) et sur Theo-04x.dsk (fichier dans Théoric n°6, pages 51-52. Pas de version corrigée, BASICFRA.BAS). ni sur les disquettes de Soracom, ni sur celles de JCC.

Pour pallier à un problème d'alignement des nombres à l'affichage, M. Queinnec nous propose un petit programme correctif en Basic, que vous trouverez sur Theoric-JCC10.dsk (fichier ALITABL.BAS).

**Les bugs du Microdisc - J. Terrier** (Théoric n°10, p 18) Pour pallier aux problèmes liés à la commande TAB, Jacques Terrier nous propose un petit programme des disquettes de Soracom et de JCC.

**Basic Français - Pierre Chicourrat** (Théoric n°10, pages 21-30 et correctif dans Théoric n°12, page 10) Pour les non-anglophones ou pour initier les enfants au Basic. Le programme est disponible sur Theoric-JCC10.dsk (fichiers BASICFR.BAS et

**Les bugs de l'Atmos - Michel Queinnec** (Théoric Il s'agit d'un petit programme pour configurer **Hello Discoric ! - Pierre Julien** (Théoric n°10, page 30)

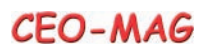

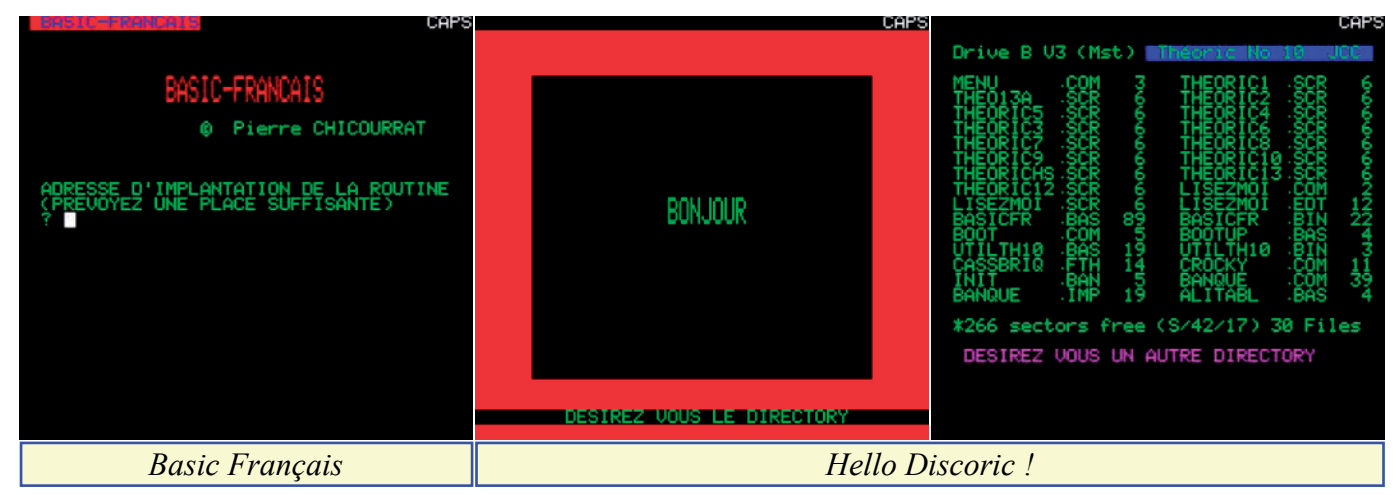

votre Microdisc lors du boot. Il sert surtout Cette nouvelle version a été modifiée pour travailler d'exemple et se trouve sur Theoric-JCC10.dsk en RAM overlay. Avec un peu de retard dans le (fichier BOOTUP.BAS).

**Des utilitaires pour vous plaire (1) - Thierry Legal** (Théoric n°10, pages 31-35)

Il s'agit d'implémenter les nouvelles commandes OLD, DELETE, ERASE, RESTORE, INPUT. Vous trouverez le programme sur Theoric-JCC10.dsk (fichiers UTILTH10.BAS et UTILTH10.BIN) et sur Theo-04x.dsk (fichiers UTIL1.BAS et UTIL1.BIN). **Modification du Moniteur 1.0 de Loriciels - correctif de Henry Garin** (Théoric n°10, pages 36-38) Il s'agit en fait d'un correctif du correctif d'Hervé faut ramasser des champignons sans buter dans les Tordjman publié dans Théoric n°5, pages 38-39. obstacles et en évitant un fantôme, qui a tendance à

classement des programmes, vous la trouverez sur Theoric-JCC13.dsk (fichier MONITOV1.BIN).

**Casse-briques - Michel Zupan** (Théoric n°10, p 39-40) M. Zupan nous offre ici un excellent Casse-briques, histoire de montre les excellentes capacités du langage Forth. Grâce à JCC vous trouverez le fichier CASSBRIQ.FTH sur Theoric-JCC08.dsk.

## **Crocky - Stéphane et Laurent Kerloch** (Théoric n°10, pages 41-42)

Un jeu d'arcade très classique, mais assez difficile. Il

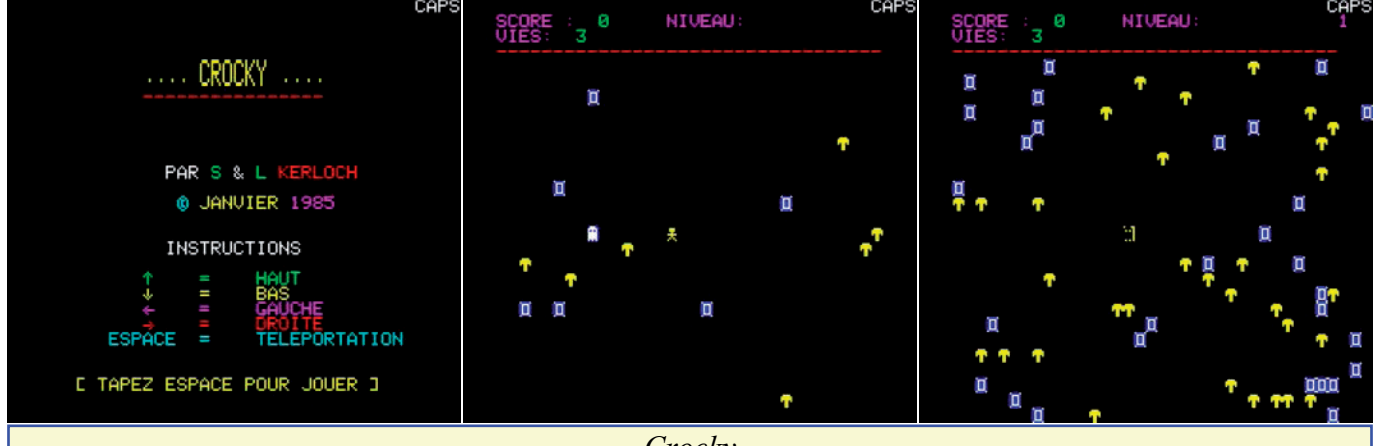

*Crocky*

courir plus vite que vous. Vous trouverez ce jeu sur Theoric-JCC10.dsk (fichier CROCKY.COM) et sur Theo-04x.dsk (fichier CROCKY.BAS).

**Trions... - Jean-Marie Gall** (Théoric n°10, pages 44-48) Suite du programme paru dans Théoric n°9, pages 17-21. Ce très long programme se trouve sur Theoric-JCC09.dsk (fichier TRIS.COM) et sur Theo-03x.dsk (fichier TRIS.BAS), ainsi que sur Theo-04x.dsk (fichier TRIS.BAS).

**Compte bancaire - Michel Queinnec** (Théoric n°10, pages 49-56 et suite dans Théoric n°12, pages 50-54) Un autre très long programme, qui devrait vous permettre de gérer votre compte. Vous le trouverez dans Théoric n°11, pages 30-35. sur Theoric-JCC10.dsk (fichiers BOOT.COM, BANQUE.COM et BANQUE.IMP) et pages 14-15)

sur Theo-04x.dsk (fichiers INITBANQ.BAS, BOOTUP.BAS, BANQUE.BAS, BANQUE1.BAS et BANQIMPR.BAS).

**Cavoric - Yves Le Floch** (Théoric n°12, page 10)

Rubrique Euphoric : Correctif du programme paru dans Théoric n°11, pages 22-25.

**Basic français - Pierre Chicourrat** (Théoric n°12, page 10)

Rubrique Euphoric : Correctif du programme paru dans Théoric n°10, pages 21-30.

**Relog - Marcel Speller** (Théoric n°12, page 10)

Rubrique Euphoric : Correctif du programme paru

**Les pieds dans le plat - Eric Viel** (Théoric n°12,

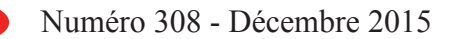

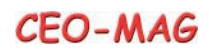

Cette nouvelle rubrique (qui fait suite à "Un pas Theo-04x.dsk (fichier COLDITZ.BAS). vers l'assembleur") donne un exemple de programmation en langage machine, que vous trouverez sur correctif dans Théoric n°14, page 16) Theoric-JCC12.dsk (fichiers PIEDPLAT.ASS et Après l' "Editeur de caractères" de M. Phuc le PIEDPLAT.BAS).

**Colditz, vivez l'aventure - Marcel Lejeune** (Théoric n°12, pages 20-25 et suite dans le n°13 pages 30-31) Un jeu d'aventure (mode texte) dans Théoric ! Ce n'est pas si souvent. Vous le trouverez sur Theoric-JCC12.dsk (fichier COLDITZ.COM) et sur

**Edicar - Yannick Bourée** (Théoric n°12, page 38 et

Honc, paru dans Théoric n°7, pages 24-26, en voici un autre. Vous n'avez que l'embarras du choix ! Ce programme (en langage machine) se trouve sur Theoric-JCC12.dsk (fichiers EDICAR1.BAS et EDICAR1.BIN) et sur Theo-04x.dsk (fichier REDEFCAR.BAS).

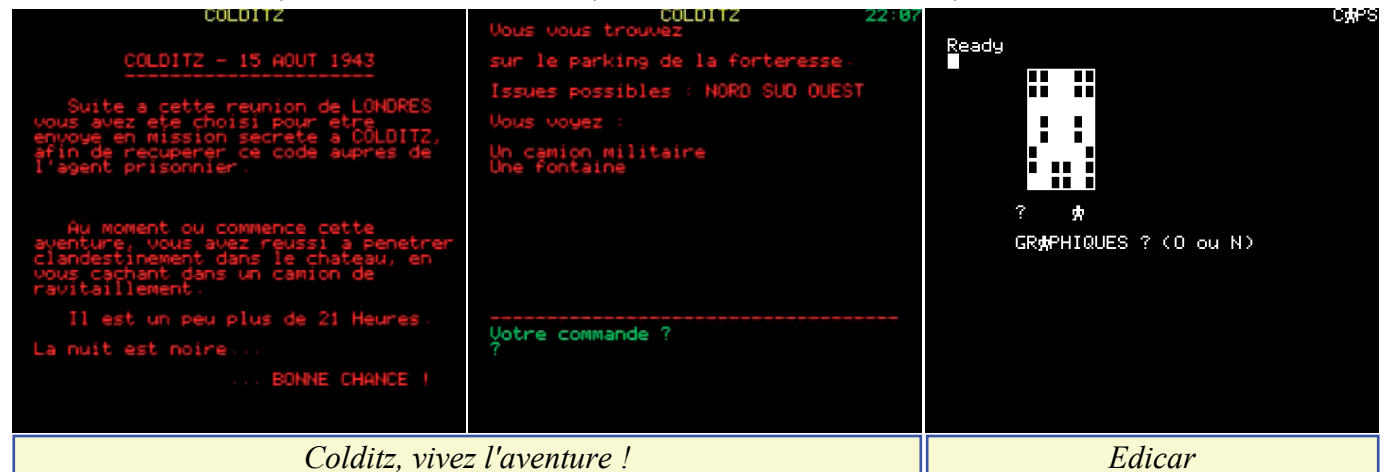

(Théoric n°12, pages 39-42)

Suite de la rubrique parue dans Théoric n°10, pages 31-35. Cette fois encore, il s'agit d'implémenter de nouvelles commandes : &K (clavier préprogrammé), &S (sauve l'écran Hires), &L (rappelle l'écran Hires), &T (sauve l'écran Hires et passe en mode Text) et &H (passe en mode Hires et rappelle l'écran Hires précédemment sauvé). Vous trouverez le programme sur Theoric-JCC12.dsk (fichiers UTILTH12.BAS et UTILTH12.BIN) et sur Theo-04x.dsk (fichiers UTIL2.BAS et UTIL2.BIN).

**Supmon, moniteur assembleur - Jean-Paul Laurent** (Théoric n°12, pages 43-49 et correctif dans Théoric n°13, page 7)

Voilà un excellent utilitaire pour programmer en langage machine. Je l'ai utilisé pendant des dizaines d'années : il est simple et fiable. De plus, il est compatible avec Supdes, le désassembleur du même auteur paru dans Théoric n°14, pages 44-49. Vous trouverez ce programme sur Theoric-JCC12.dsk (fichiers SUPMON.BAS et SUPMON.COM) et sur Theo-04x.dsk (fichier SUPERMON.BIN).

**Compte bancaire, suite de Théoric n°10 - Michel** Outre FTDOS3-2.SYS, la 4e disquette Jasmin con-**Queinnec** (Théoric n°12, pages 50-54)

C'est la suite des listings paru dans Théoric n°10, corrompu. La disquette Jasmin originale comportait pages 49-56. L'ensemble des fichiers sont disponi-21 fichiers, la disquette Sedoric en a 2 en moins bles sur Theoric-JCC10.dsk (fichiers INIT.BAN, (FTDOS3-2.SYS et TEST.BAS) et deux en plus BOOT.COM, BANQUE.COM et BANQUE.IMP) et (TO.BAK et CHVISAGE.BAK), et compte donc sur Theo-04x.dsk (fichiers INITBANQ.BAS, également 21 fichiers.  $\dot{a}$  suivre...

**Des utilitaires pour vous plaire (2) - Thierry Legal** BOOTUP.BAS, BANQUE.BAS, BANQUE1.BAS et BANQIMPR.BAS).

> **Modifier le T-dos - Guy Hermann** (Théoric n°12, page 55)

> Quelques précisions concernant l'article paru dans Théoric n°8, page 47.

> **Amélioration du !START pour Jasmin - M. Alboin** (Théoric n°12, page 56)

> Un bon truc pour les utilisateurs du FT-dos 3.2. **Passer le Forth sur disque Jasmin - Ghislain Pas-**

> **sebecq** (Théoric n°12, page 56)

Le Forth utilise la page 4 d'où la nécessité... de bricoler un peu !

Bonus - Soracom

La disquette Theo-04J.dsk comporte un programme "chapeau" TO.BAS qui affiche les avertissements habituels puis lance un petit bonus sympa CHVISAGE.BAS. J'ai corrigé (bogue) et adapté à Sedoric ces 2 programmes Basic. Les fichiers TO.BAS, TO.BAK, CHVISAGE.BAS, CHVISAGE.BAK et VISAGE.SCR sont disponibles sur Theo-04S.dsk.

**Note** 

tient TEST.BAS qui ne correspond à rien et semble